## Blumenkohl-Muskatblüten-Suppe mit Seezungen-Streifen

## $Für$  zwei Personen

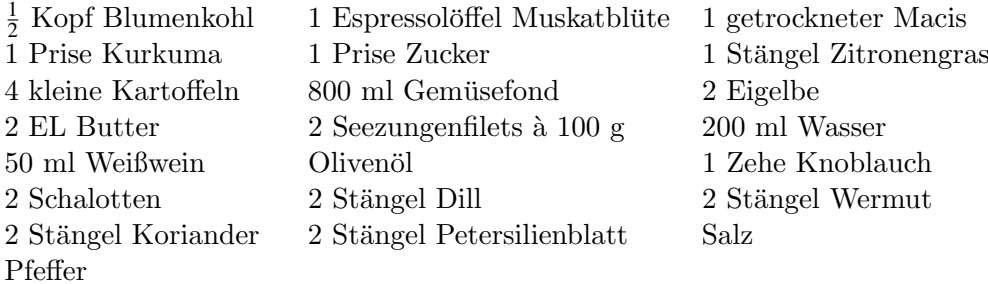

Für den Ansatz der Suppe einen Esslöffel Butter, die Muskatblüte, den zerdrückten Macis und etwas Kurkuma in einem Topf anschwitzen. Zwei Drittel des Blumenkohls hinein hobeln (je feiner der Blumenkohl ist, desto schneller gart er). Die Kartoffeln schälen, in feine Scheiben schneiden und zusammen mit dem Blumenkohl anschwitzen. Eine Prise Zucker hinzufügen und mit der Brühe auffüllen, bis alle Zutaten bedeckt sind. Die Suppe langsam köcheln lassen (circa acht bis zehn Minuten). Die Silberhaut von den Seezungen runterschneiden (falls sie sich nicht lösen lässt, das Filet mehrfach quer einritzen). Anschließend den Fisch quer in Streifen schneiden. Für den Fond das Wasser, den Weißwein, den Knoblauch, die Schalotten, den Dill, den Koriander, das Petersilienblatt, den Wermut und etwas Olivenöl ansetzen und mit Salz und Pfeffer würzen. Die Seezungenstreifen zum Pochieren hineinlegen, pfeffern und salzen und auf mittlerer Hitzestufe gar ziehen lassen. Wenn der Blumenkohl und die Kartoffeln gar sind, die Suppe durch ein Sieb passieren. Die Hälfte des restlichen Blumenkohls roh hineinhobeln. Mit dem Pürierstab die Eigelbe und einen Esslöffel Butter unter die Suppe heben und schaumig mixen (die Suppe darf jetzt nicht mehr kochen, da sie sonst gerinnen wurde!). Zum Anrichten die Seezungentranchen ¨ in einen tiefen Teller setzen und mit der Suppe bedecken. Den restlichen rohen Blumenkohl über die Suppe hobeln, mit einer Prise Macis bestreuen und mit einigen Tropfen Olivenöl beträufeln. Tipp:

Anstatt der Seezunge können auch Lachs, Saibling, Garnelen oder Hühnchen verwendet werden. Als vegetarische Alternative kann die Einlage auch weggelassen werden.

Ali Güngörmüs am 20. Februar 2015